Fabien **Pinckaers** Geoff **Gardiner**

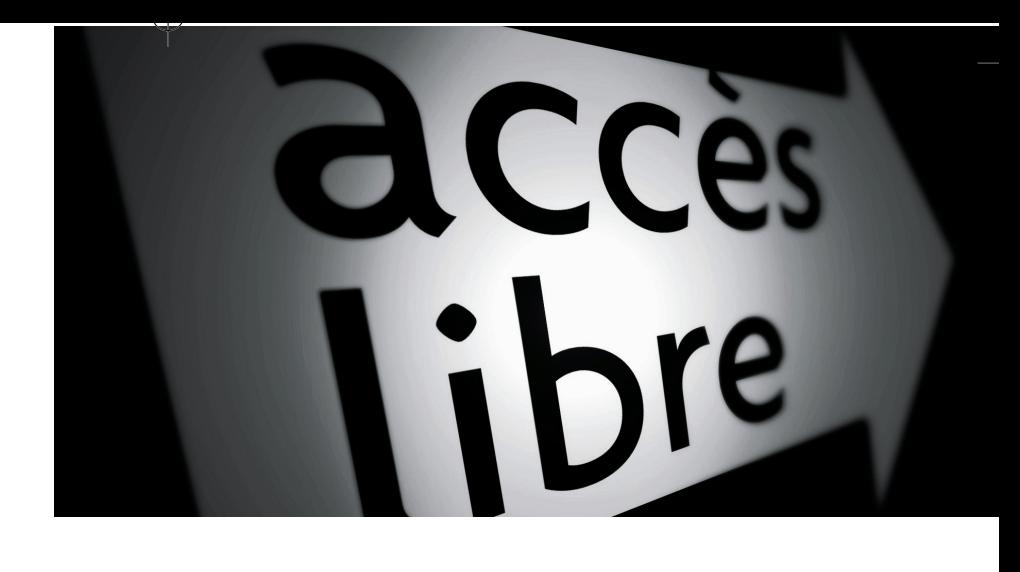

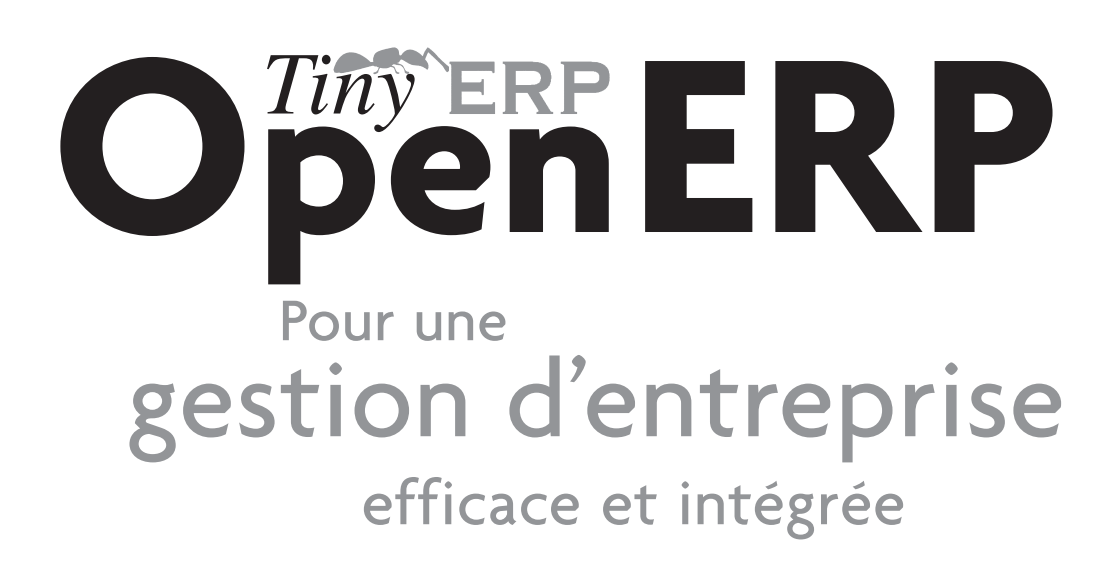

© Groupe Eyrolles, 2008, ISBN : 978-2-212-12261-9

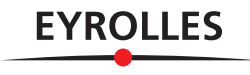

# Table des matières

### **Première partie Premiers pas avec Open ERP........................1 1. INSTALLATION ET CONFIGURATION .................................. 3 Architecture d'Open ERP • 4 Installation d'Open ERP • 5** Installation sous Windows • 6 Connexion des PC clients au serveur Open ERP • 7 Résolution des erreurs d'installation Windows • 8 Installation sous Linux (Ubuntu) • 10 Installation de Tiny ERP à partir de packs • 10 Installation manuelle du serveur Open ERP • 11 Installation manuelle des clients Open ERP • 13 Installation du serveur web eTiny • 14 Vérification de votre installation Linux • 15 **Créer la base de données • 17** Base de données « demo\_min » • 18 Base de données « blank\_min » • 19 Gérer les bases de données • 19 **2. PRISE EN MAIN........................................................... 21 Se connecter à Open ERP • 22** La barre d'outils des préférences • 23 Installer de nouvelles langues • 24 Les requêtes comme mécanisme de communication interne • 25 Configurer des utilisateurs • 26 Gérer les partenaires • 27 Liste des partenaires • 27 Catégories de partenaires • 28 **Installer de nouvelles fonctionnalités • 30** Mettre à jour la liste des modules • 30 Installer un module • 31 Installer un module avec ses dépendances • 32 Installer davantage de fonctionnalités • 32 **Tour d'horizon d'Open ERP • 33**

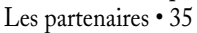

Recherche d'un partenaire • 35 Fiche d'un partenaire • 35 Actions possibles sur un partenaire • 36 Comptabilité et finance • 37 Tableaux de bord • 38 Produits • 38 Ressources humaines • 40 Contrôle de l'inventaire • 40 Gestion de la relation client et fournisseur • 41 Gestion des achats • 42 Gestion de projets • 42 Gestion de production • 43 Gestion des ventes • 44 Autres fonctions • 44

#### **3. EXPÉRIMENTER UN CAS RÉEL : DE L'ACHAT À LA VENTE,**

**UN FLUX COMPLET .......................................................47 Cas d'utilisation • 48 Besoins fonctionnels • 48 Installation et configuration des modules • 49 Paramétrage des données • 50** Personnaliser l'en-tête de la société • 50 Créer les catégories, les partenaires et leurs contacts • 50 Créer les produits et leurs catégories • 51 Paramétrer les emplacements • 52 Paramétrer le plan comptable • 53 Faire une sauvegarde de la base de données • 54 **Tester un flux d'achat-vente • 54** Bon de commande fournisseur • 55 Réception des produits • 56 Contrôle des facturations • 57 Paiement du fournisseur • 57 Du devis à la commande • 58 Préparation des colis pour l'envoi aux clients • 59 Facturation des produits • 59 Paiement du client • 60

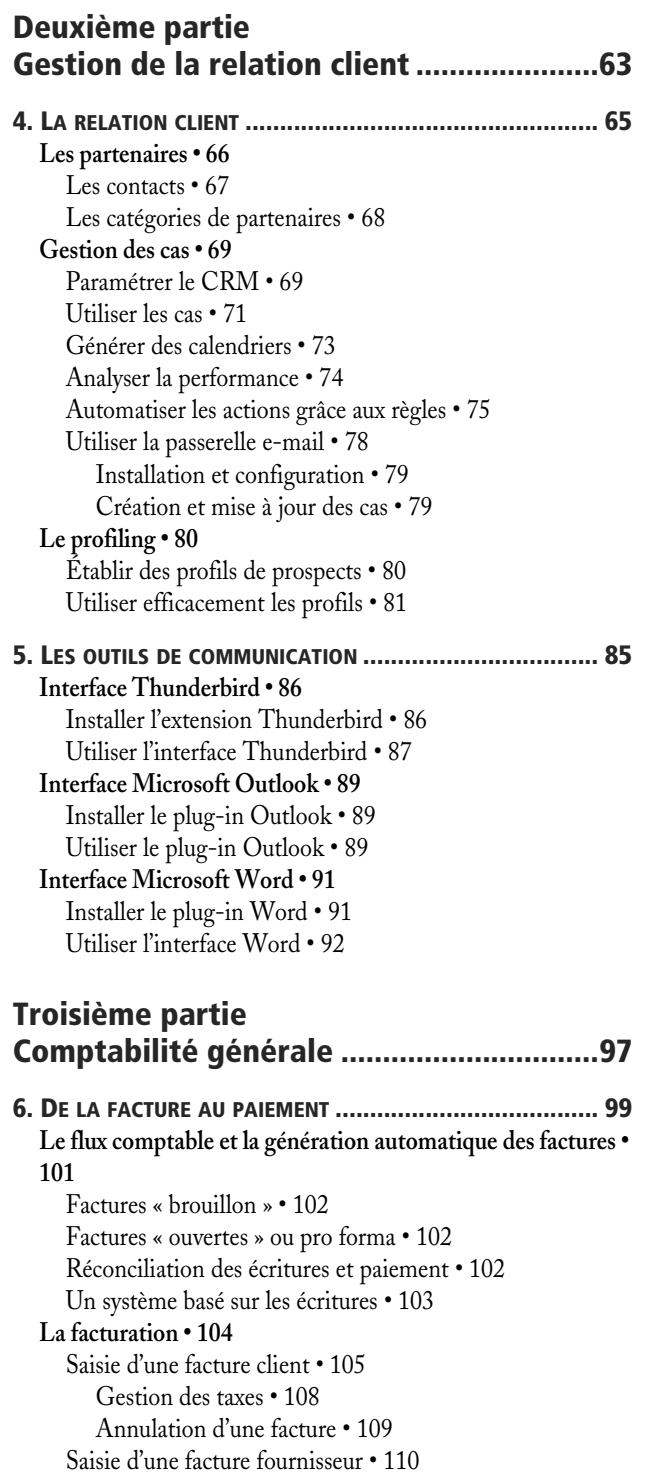

Paiement de la facture • 112 **Les écritures comptables • 113** Gestion des extraits bancaires • 113 Gestion de caisse • 116 Saisie manuelle dans un journal • 117 Processus de réconciliation • 118 Réconciliation automatique • 118 Réconciliation manuelle • 119 **Gestion des paiements • 121** Processus de gestion des ordres de paiement • 121 Préparation et exécution des ordres • 122 **7. LES ANALYSES FINANCIÈRES .......................................127 Gérer ses créances et dettes commerciales • 128** Analyse financière des partenaires • 128 Relances multi-niveaux • 131 Situation d'un partenaire • 133 **Les états comptables et fiscaux • 134** Le grand livre et la balance des comptes • 134 Les journaux comptables • 135 La déclaration TVA • 135 **Analyse financière de l'entreprise • 137** Indicateurs de gestion • 137 Analyse temporelle des indicateurs • 137 Définir ses propres indicateurs • 138 Budgétiser pour mieux gérer • 139 Le tableau de bord comptable • 140 **8. PARAMÉTRAGE COMPTABLE DE A À Z..........................143 Plans de comptes • 144** Créer un plan de comptes • 144 Utiliser des plans de comptes virtuels • 146 **Journaux • 147** Paramétrer un journal • 147 Contrôles et aides à la saisie • 148 **Périodes et années fiscales • 149** Définir une période ou une année fiscale • 149 Clôture de fin d'année • 150 **Conditions de paiement • 151 Écritures de début d'année • 152**

## **Quatrième partie Piloter efficacement son entreprise....... 155**

**9. LA COMPTABILITÉ ANALYTIQUE ...................................157 À chaque entreprise son plan analytique • 159** Cas no 1 : une entreprise de production industrielle • 159

Les notes de crédit • 112

Cas no 2 : un cabinet d'avocats • 161 Cas no 3 : une société de services en informatique • 163 **Mise en place d'une comptabilité analytique • 164** Paramétrer le plan de comptes • 164 Créer les journaux • 166 **Les écritures analytiques • 167** Écritures automatisées • 168 Saisie manuelle d'écritures • 169 **L'analyse financière • 170** Analyses par compte • 170 La balance analytique • 170 La balance analytique inversée • 171 Le grand livre analytique • 171 Le grand livre en quantités • 172 Indicateurs clés • 173 **10. ORGANISATION DES RESSOURCES HUMAINES.............. 177 Gestion des ressources humaines • 178** Gestion des employés • 178 Gestion des contrats de travail • 180 Le pointage • 181 **Les feuilles de prestations • 181** Paramétrage des employés • 182 Encodage des prestations • 183 Évaluation du coût des prestations • 185 Gestion par département • 187 **11. LA GESTION DES SERVICES ....................................... 191 Politiques de gestion des prix • 192** Créer des listes de prix • 193 Versions d'une liste de prix • 193 Règles de calcul du prix • 193 Listes par défaut • 195 Cas d'utilisation des listes de prix • 196 Définir la liste de prix • 196 Établir les conditions du contrat client • 198 Autres bases de calcul des prix • 198 Gérer les prix dans plusieurs devises • 199 **Gestion des contrats de services • 199** Contrats forfaitaires • 199 Contrats en régie • 201 Forfaits facturés à la prestation • 202 Contrats bornés en quantité • 204 **Planifier pour mieux diriger • 204** Planifier le temps ou les tâches ? • 205 Créer le planning • 206 Bien utiliser le planning • 207 Planifier à tous les niveaux de la hiérarchie • 208

**Traitement des notes de frais • 208** Un processus intégré • 209 Encoder les notes de frais • 210 **12. ORGANISATION INTERNE ET GESTION DE PROJETS ........213 Gestion de projets • 214** Définir un projet et ses tâches • 214 Gérer ses tâches • 215 Distribuer les rôles : responsable client et chef de projet • 216 Facturer les tâches • 217 Planifier et gérer les priorités • 218 Déléguer efficacement • 220 **L'art de la productivité sans stress • 221** Tout ce qui est urgent n'est pas nécessairement important • 221 Organiser sa vie de manière systématique • 222 Contexte • 222 Temps disponible • 223 Méthodologie et processus itératif • 223 Des résultats probants • 225

## **Cinquième partie Administration et intégration du système227**

**13. PERSONNALISER ET ADMINISTRER OPEN ERP .............229 Créer un module de paramétrage • 230 Personnaliser le menu • 231** Changer les mots de passe utilisateurs • 231 Personnaliser la page d'accueil de chaque utilisateur • 232 Attribuer aux champs des valeurs par défaut • 233 Adapter la terminologie • 234 Traduction dans l'interface client • 235 Traduction via un fichier CSV • 235 **Gérer les droits d'accès • 236** Groupes et utilisateurs • 237 Droits d'accès aux menus • 237 Droits d'accès aux objets • 238 Historique des modifications • 240 **Paramétrer les workflows • 240** Définir les workflows • 241 Attribuer des rôles • 242 **Personnaliser les rapports • 243** Gérer ses rapports statistiques • 243 Modéliser un nouveau rapport • 243 Personnaliser les tableaux de bord • 246 Gérer ses modèles de documents avec OpenOffice.org • 247 Installer le module OpenOffice.org • 247

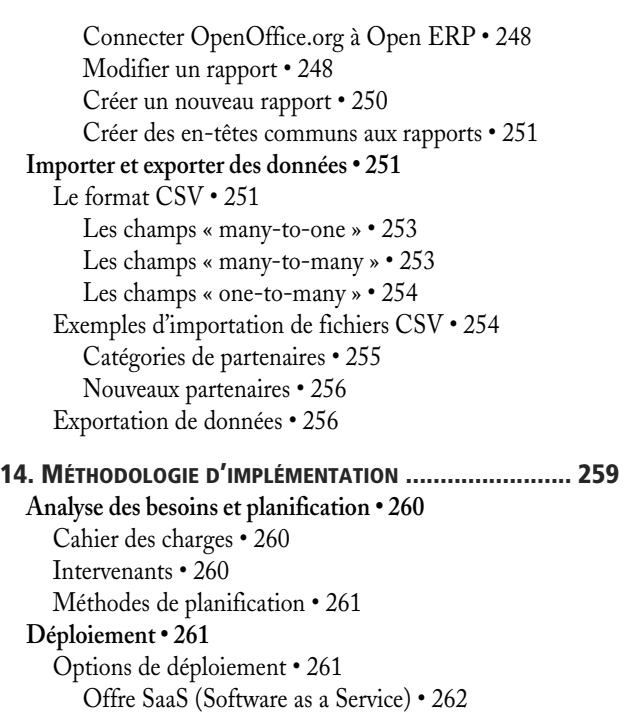

Hébergement par un fournisseur • 262

```
Procédure de déploiement • 264
Formation des utilisateurs • 265
Support et maintenance • 266
  Mises à jour et mises à niveau • 266
  Migration de versions • 267
CONCLUSION.............................................................269
Vous n'êtes pas seuls... • 270
  Contournez les difficultés techniques grâce à l'offre SaaS • 270
  Consultez les ressources disponibles • 270
     La communauté d'utilisateurs et de développeurs • 270
         Le forum • 271
         Le wiki • 271
         La base des modules Open ERP • 271
         Tiny Forge • 271
         La liste de diffusion • 271
     Les partenaires Open ERP • 271
     L'éditeur Tiny • 272
```
Installation en interne • 263

```
INDEX ......................................................................273
```